#### Video Comparer Полная версия Скачать бесплатно (Final 2022)

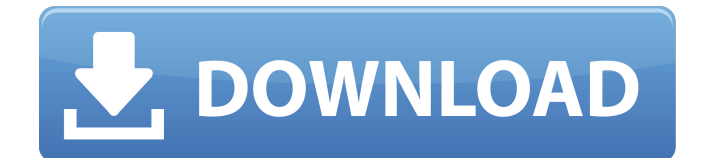

Video Comparer — это профессиональная программа для восстановления видеофайлов, которая может помочь вам найти дубликаты видео на вашем компьютере. Удобный

**Video Comparer Free For Windows**

# макет Он имеет чистый и интуитивно понятный графический интерфейс, который предлагает быстрый доступ к файлам и папкам, хранящимся в вашей системе, поэтому вы можете легко выбирать места, которые хотите обработать. Возможности и производительность

поиска Он был протестирован в двухъядерной системе с тактовой частотой 2,4 ГГц и 4 ГБ ОЗУ, и тесты показали, что Video Comparer обрабатывает все дубликаты относительно быстро, но это в значительной степени зависит от того, сколько

файлов содержится в заданных пользователем целевых местоположениях. В конце операции сканирования инструмент выявляет обнаруженные повторяющиеся элементы и предлагает дополнительную информацию о них, такую как имя файла, путь,

6 / 47

процент сходства, группа, размер и последовательность изображений. Вы можете переместить выбранные элементы в корзину, удалить их или переместить в резервную папку. Параметры конфигурации Вы можете указать каталог резервного копирования, выбрать размер изображения для режима отображения, активировать процесс регистрации, а также применить фильтры файлов по минимальной или максимальной продолжительности видео, максимальному коэффициенту времени

дублирования или расширению файла (например, 3GP, AVI, ASF, ASX, WMV, VOB, XVID, MP4, MPEG). Нижняя линия Подводя итог, Video Comparer оказался надежной программой, в которой реализован необходимый алгоритм, помогающий сканировать

компьютер на наличие дубликатов видео. Благодаря интуитивно понятному интерфейсу он подходит как новичкам, так и профессионалам. Скачать: Video Comparer Free DownloadQ: Я пытаюсь написать код C++ для решения проблем с лабиринтом, но он не

работает. Я пытаюсь написать код C++ для решения проблем с лабиринтом. Я новичок в этом мире, и мои навыки кодирования также очень плохи. Теперь, когда я пытаюсь решить проблему, я получаю бесконечный цикл. Я не могу отладить и найти ошибку в моем коде.

Пожалуйста, помогите мне решить эту проблему. Код задачи лабиринта выглядит следующим образом: #включают #включают использование пространства имен std; // Прототипы функций недействительным getMaze(); недействительная

# проверка (char \*&M, int &a, int &b); пустой ввод (char  $*$ &M, int &a, int &b); недействительным решить  $(char * \& M, int \& a, int \& b);$ // Основной код основной ()

**Video Comparer Crack Product Key**

#### Существует множество причин, по которым у вас

видеофайлов на жестком диске. Одним из важнейших факторов является вероятность того, что ваш компьютер может стать жертвой атак вредоносных программ, поэтому, если вы не имеете ни малейшего представления о том, как

могут появиться дубликаты

удалить и избавиться от злоумышленника, он, скорее всего, займет ценное место на вашем диске. . К счастью, эта проблема легко решается с помощью Video Comparer 2022 Crack, простого инструмента, который может отсортировать дубликаты и стереть их с

жесткого диска. Прежде чем мы перейдем к тому, как использовать Video Comparer Free Download для сканирования видео, давайте взглянем на пару его основных функций. Вопервых, вам нужно определить, какие папки вы хотите очистить с помощью приложения,

выбрать режим, который вы хотите применить, например, быстрый или тщательный, а затем выбрать файлы, которые вы хотите просмотреть и проанализировать их видеоконтент. Когда вы будете готовы, нажмите кнопку «Сканировать» и подождите, пока Video

17 / 47

Comparer завершит операцию сканирования. Вторая функция Video Comparer — это возможная регистрация результатов сканирования, поэтому, если есть что-то, на что вы хотели бы обратить внимание, стоит попробовать. В конце концов, важно следить за

вещами на случай, если вирус захочет скопировать ваши важные файлы, но вы можете быть уверены, что отчет о сканировании предложит вам руководство о том, где их найти. Затем вы можете просмотреть потенциальные повторяющиеся элементы и

сделать выбор. Выберите «Настроить ведение журнала», и вы найдете параметр, который позволит вам начать работу с настройкой способа обработки повторяющихся элементов инструментом. Хотя основные настройки помечены в соответствии с

форматом видео, вам потребуется настроить информацию, которая отображается на вкладке «Журналирование», если вы заинтересованы в полной структуризации информации о дублирующемся видео. Третья функция Video Comparer состоит из его

21 / 47

поисковой системы, поэтому процесс поиска дубликатов видеофайлов на вашем компьютере довольно прост.Чтобы найти дубликаты видео, вам просто нужно запустить приложение, выбрать «Быстрый» режим, а затем ввести поисковый запрос, который вы хотите

использовать. Выберите «Поиск», дождитесь завершения операции, а затем загляните в Журнал. Вы можете легко получить доступ к подробной информации об обнаруженных элементах, включая имя, размер, путь, тип данных и другие сведения, которые помогут

# вам идентифицировать дубликаты для определенных типов файлов. Четвертая функция Video Comparer 1709e42c4c

Video Comparer идеальный инструмент для выявления дубликатов видеофайлов на вашем компьютере. Благодаря мощному и эффективному алгоритму Video Comparer может быстро находить

дубликаты видео! Вы можете отсортировать найденные дубликаты по имени, размеру, дате, типу носителя и дате и создать список выбранных файловдубликатов для удаления. Ключевая особенность: √ Поиск дубликатов видео на вашем компьютере √ Сравнивает видеофайлы на

наличие дубликатов и отображает результаты √ Можно сравнивать видео по размеру, дате, количеству воспроизведений, типу мультимедиа и другим параметрам. √ Переименовывать, редактировать, сжимать, создавать список файлов

для удаления и перемещения √ Быстро находите дубликаты для более быстрого поиска √ Сравнивайте файлы по размеру, дате или типу файла. √ Более 90 настроек для настройки поиска и фильтрации √ Высокая скорость сканирования √ Сканировать скрытые

папки √ Сравните все файлы на вашем компьютере √ Просмотр файла справки Вы получите этот поиск дубликатов видео бесплатно, и у вас нет причин сомневаться в нашем сервисе или чувствовать, что вы тратите свое время впустую. Скриншоты

программы сравнения видео: Movie-rank.com перечисляет сайты загрузки, где вы можете скачать фильмы онлайн бесплатно, Вы можете найти это здесь: Смотрите фильмы онлайн бесплатно в HD качестве 1080p, скачивайте фильмы без скачивания, без подписи,

без регистрации и без членства (всего один клик для скачивания). Movierank.com (пытается показать пользователям ссылки на лучшие сайты бесплатных фильмов, где можно бесплатно скачать фильмы онлайн в HD 720p и 1080p. Список лучших сайтов для скачивания

фильмов, где можно бесплатно скачать фильмы онлайн в форматах 3GP, MP4, FLV, MKV, MP3, MPEG, WMV, MOV, 3G2, VOB, OGM и других. Ссылки на бесплатные фильмы, где скачать скачать бесплатные фильмы и как скачать бесплатные фильмы, смотреть фильмы

онлайн бесплатно с потоковым онлайн, смотреть фильмы онлайн без скачивания, без регистрации или установки программ и без назойливой рекламы. Если вы хотите скачать фильм или посмотреть видео, перейдите на бесплатный веб-сайт или сайт

потоковой передачи.Если у вас нет времени на просмотр, вы можете скачать фильм или видео в лучшем качестве. Смотрите фильмы бесплатно и скачивайте их в лучшем качестве. Только HD фильмы вы можете найти бесплатно онлайн. Смотреть лучше

Папки Просматривая диспетчер файлов, вы

папки и делиться ими.

системе, а также создавать

перемещением и хранением файлов в вашей

эффективно управлять

который позволяет вам

Файловый менеджер,

**What's New in the Video Comparer?**

заметите наличие нескольких значков дисков и папок, а также букву «K» на нижней панели. Эти элементы указывают на то, что инструмент содержит встроенную функцию поиска на диске, позволяющую легко находить места, где у вас есть перечисленные

включает в себя функцию поиска, встроенную в интерфейс, которая позволяет вам находить файлы в вашей системе и отображать их на панели управления просмотром. Он доступен в режиме

элементы. Возможности поиска Как упоминалось ранее, инструмент

37 / 47

обычного просмотра и позволяет найти нужные элементы в любом из выбранных мест, которые представлены папками, указанными на панели настроек. Вы также можете отобразить все указанные места на диске или панели папок и отсортировать элементы по имени, типу и

дате последнего изменения, чтобы более эффективно управлять ими. Настраиваемый список папок Еще одним ключевым компонентом файлового менеджера является его список папок. Он состоит из списка папок, которые вы создали и выбрали на панели

настроек, что позволяет вам делиться этими папками с другими пользователями. Файловые операции Диспетчер файлов также предлагает множество параметров, которые можно использовать для управления перемещением файлов. Например, вы

40 / 47

можете удалить букву диска из окна и переназначить ее в другое место, скопировать файл или переместить его в другое место. Эти параметры доступны в контекстном меню и запускаются при щелчке файла правой кнопкой мыши и выборе

определенного параметра в меню. Вывод Можно с уверенностью заключить, что файловый менеджер это полезный инструмент для тех, кому необходимо эффективно управлять файлами в своей системе, а также создавать, управлять ими и делиться ими. Благодаря интуитивно

понятному интерфейсу и широкому набору функций этот инструмент подходит как для начинающих, так и для опытных пользователей. Описание файлового менеджера: ORCA Media Center — это бесплатный медиаплеер с открытым исходным кодом, предлагающий множество

мультимедийных функций. Игры | Компьютеры | Мой отзыв Отзыв от Отзывы 3,5 всего 42 5 20 4 6 3 1 2 6 1 0 Дамиан Прохоров Он отлично работает, но вам приходится ждать несколько часов, чтобы синхронизировать файлы, а автоматическое обновление не работает.

### При синхронизации видео воспроизводится несколько минут, а затем снова останавливается.

**System Requirements:**

Требуется современная ОС (v19.10+) или Windows 7 (32- или 64-разрядная), Windows 8 (32- или 64-разрядная), Windows 10 (32- или 64-разрядная) или Windows Server 2012 или Windows Server 2012 R2.

хотите играть в качестве зрителя) 1,3 ГБ оперативной памяти (2 ГБ, если вы просто хотите играть в качестве зрителя) Эмулированный графический процессор: 1 ГБ (требуется поддержка DX11). Внешний монитор

Место на жестком диске: ~

8 ГБ (2 ГБ, если вы просто

# (если